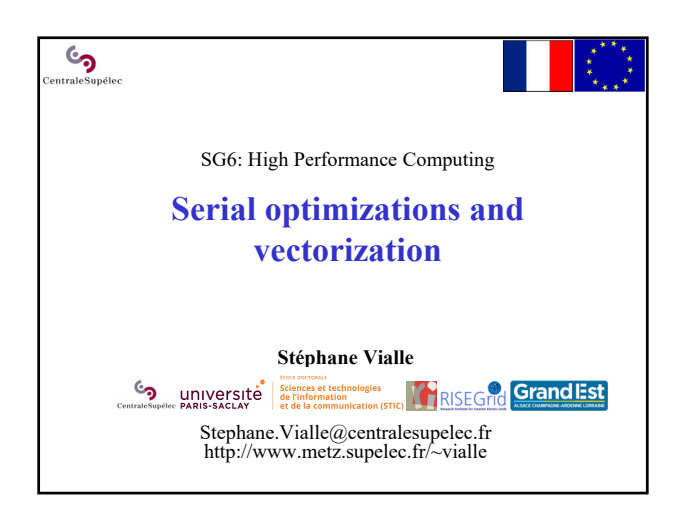

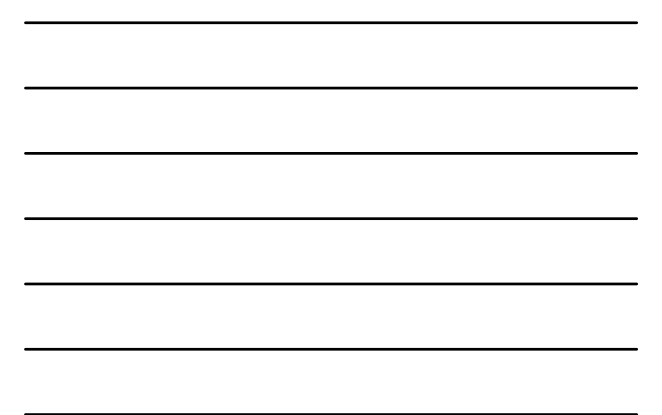

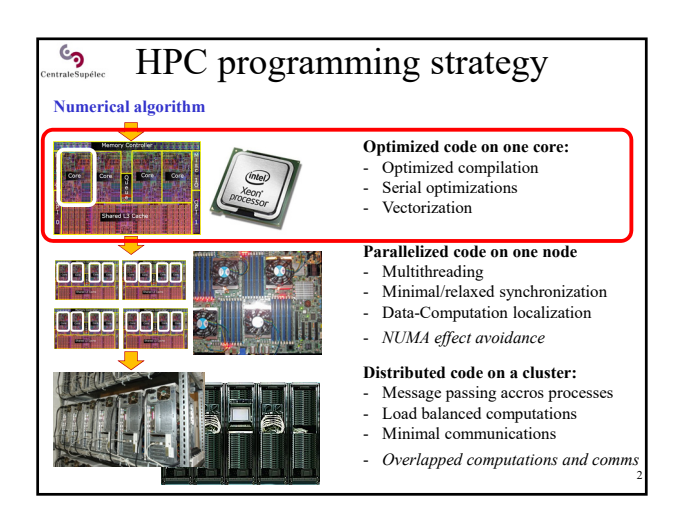

## 1 - Three important issues to get optimized code on one CPU core

### **1.1 – Compile with optimization options**

್ರ

1.2 – Implement data storage and data accesses taking advantage of cache memory hierarchy

3

1.3 – Implement sequences of instructions taking advantage of vector computing units

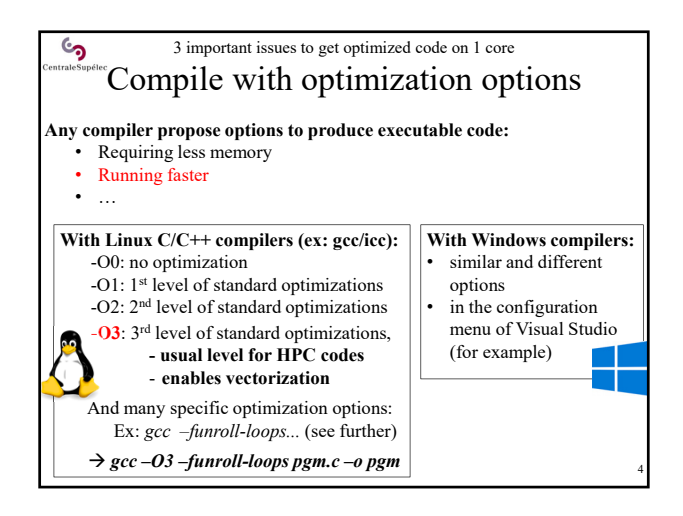

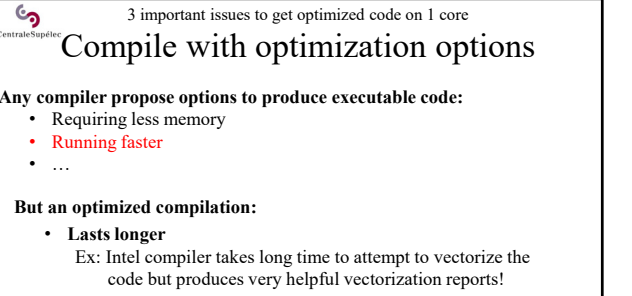

• **Requires a higher quality of the source codes** Some source codes can compile and successfully run when using -O0 or -O1, but fails when using –O3 ! *(especially when tinkering the data alignment in memory…)* 

5

6

#### $\epsilon$ 3 important issues to get optimized code on 1 core Compile with optimization options

#### **Any compiler propose options to produce executable code:**

- Requiring less memory
- Running faster
- …

#### **HPC compilation rules:**

- 1. Engage the standard optimization options of the compiler (always!) *(-O3 for HPC code)*
- 2. Improve your source code up to support the standard optimization options
- 3. Look at the specific optimization options of your compiler, and experiment these options

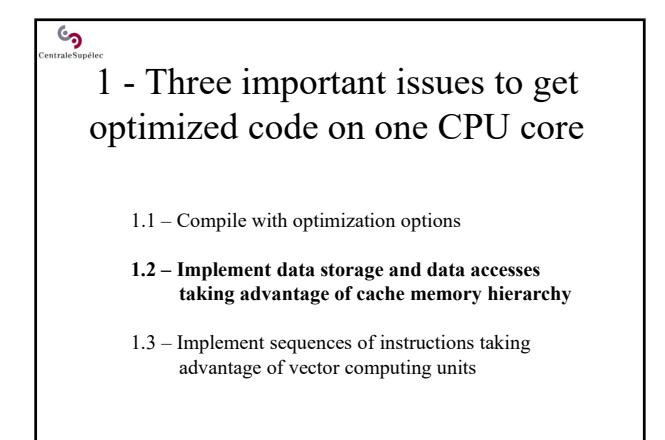

7

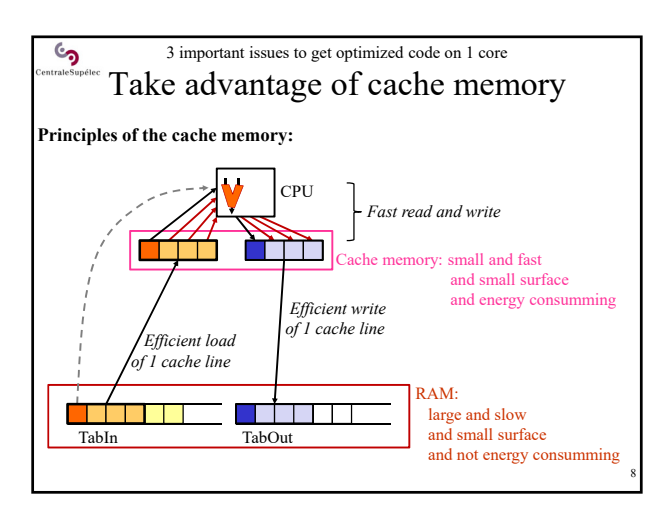

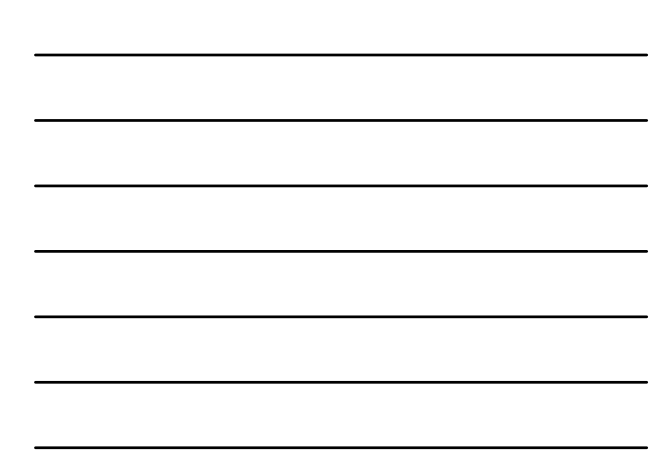

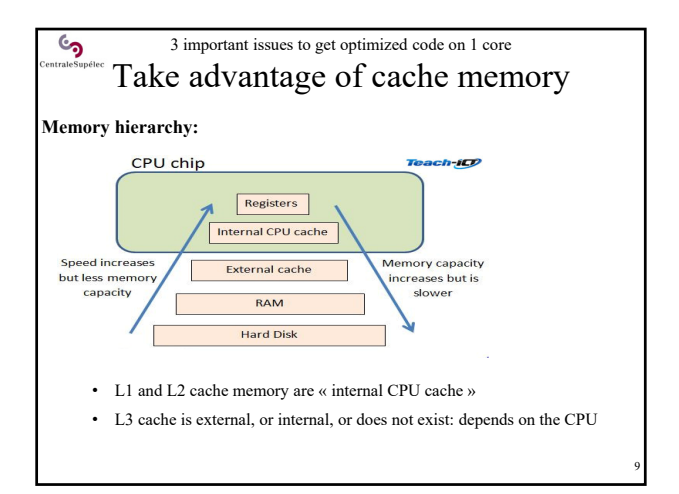

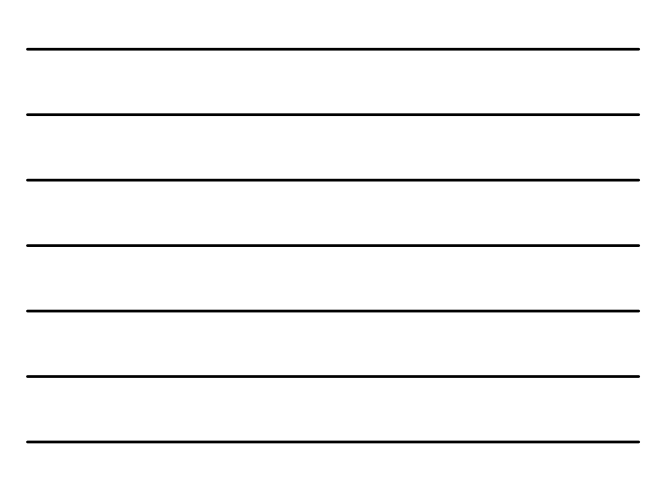

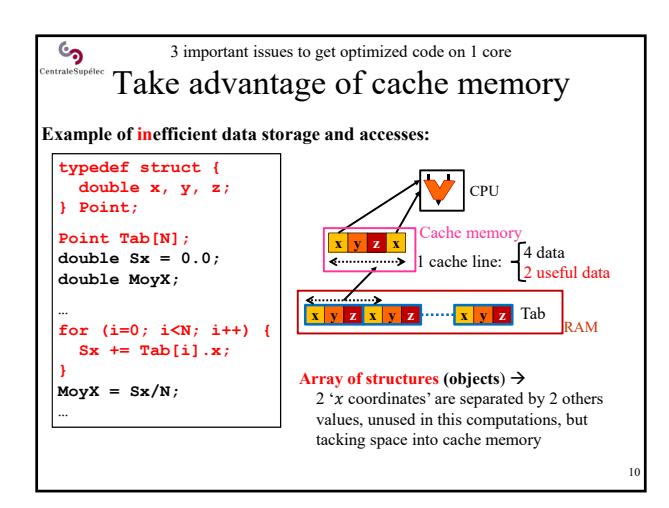

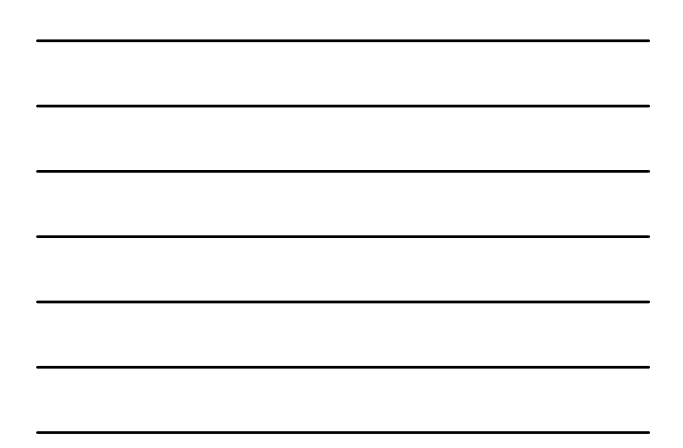

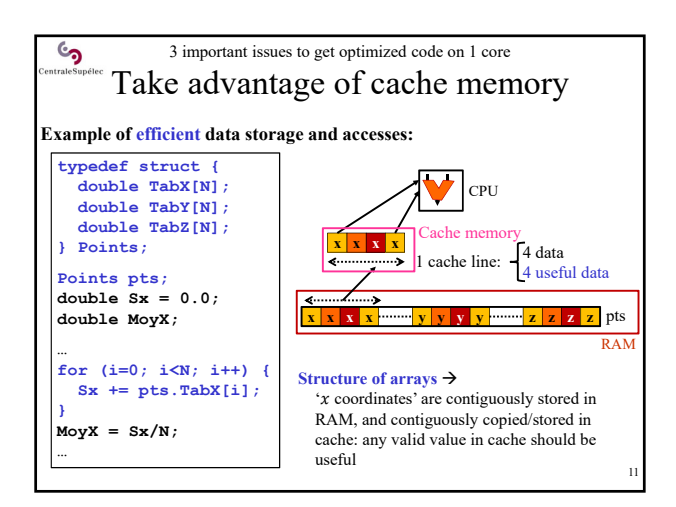

# 1 - Three important issues to get optimized code on one CPU core

1.1 – Compile with optimization options

<sub>රා</sub>

- 1.2 Implement data storage and data accesses taking advantage of cache memory hierarchy
- **1.3 Implement sequences of instructions taking advantage of vector computing units**

12

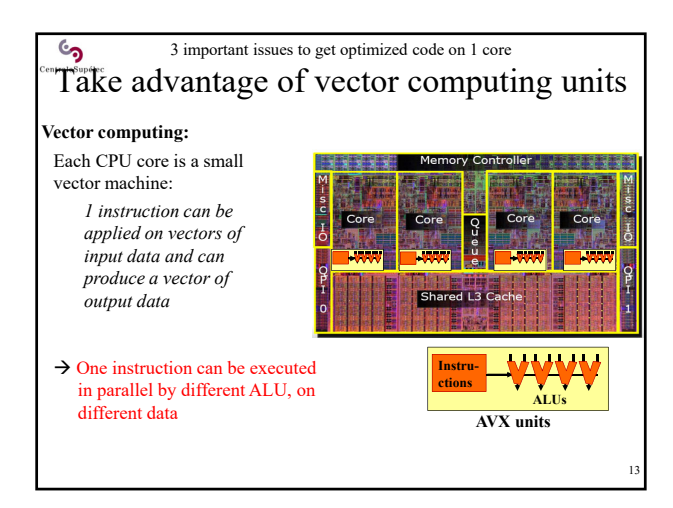

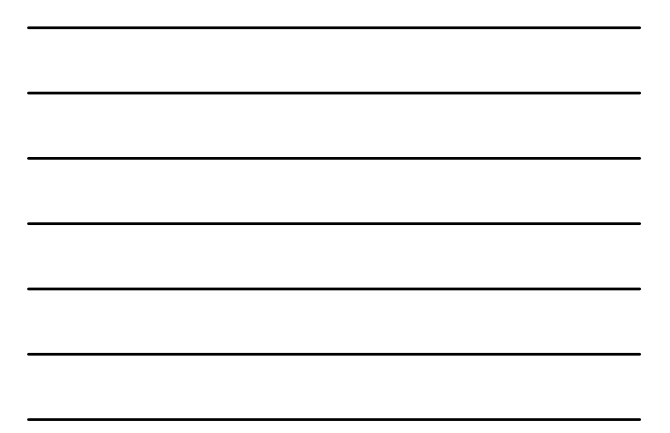

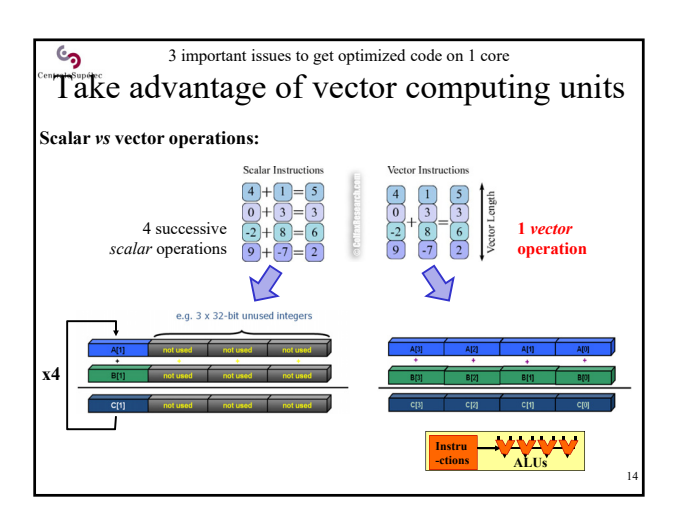

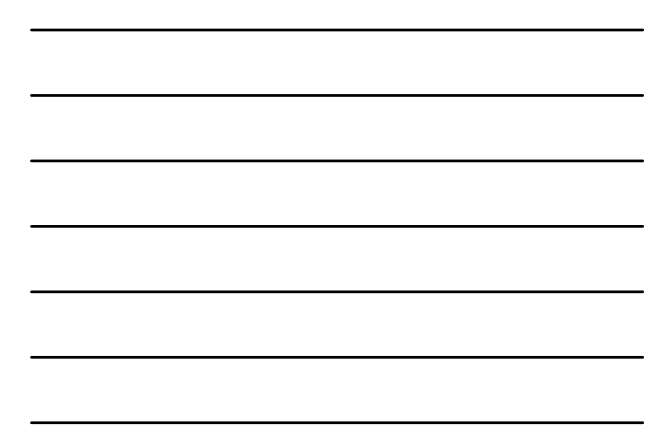

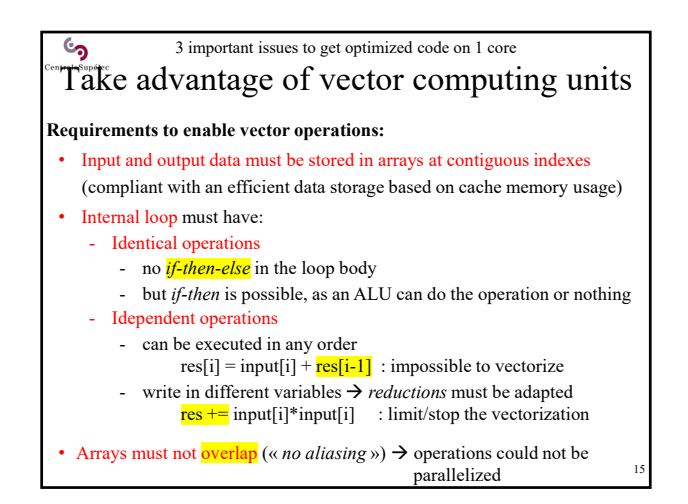

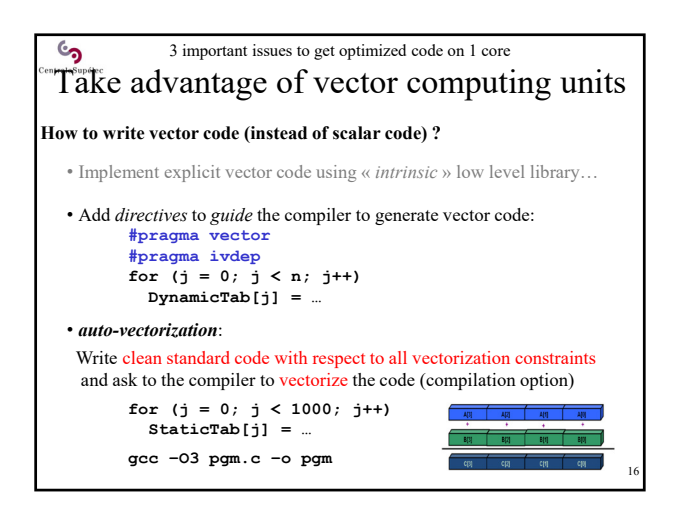

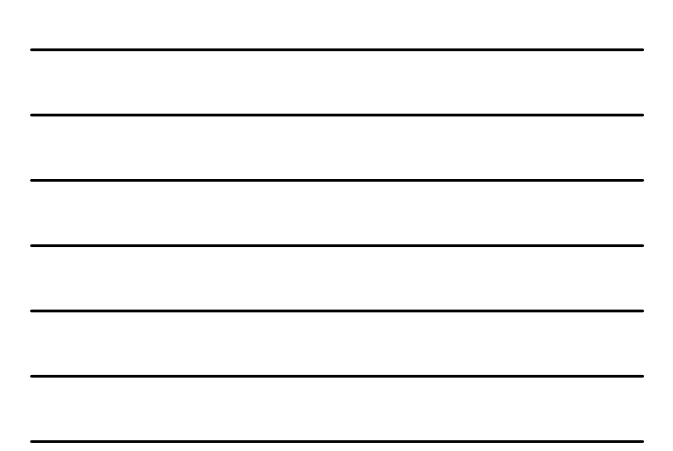

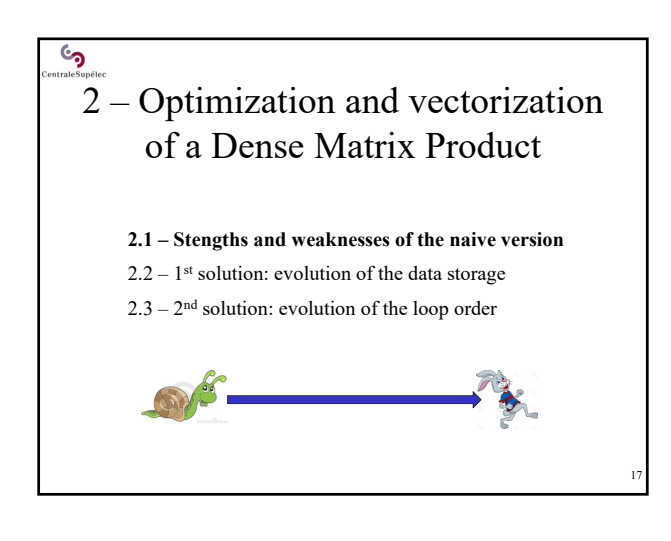

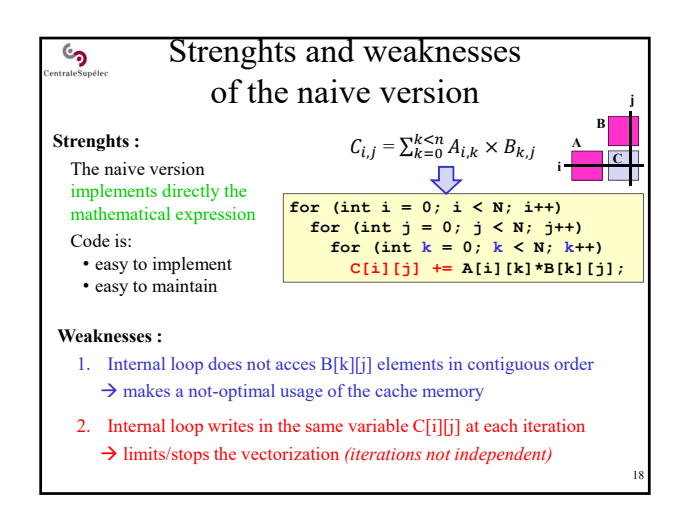

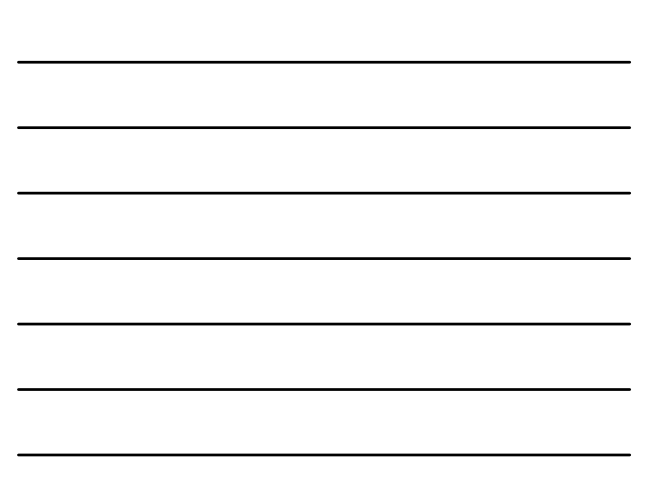

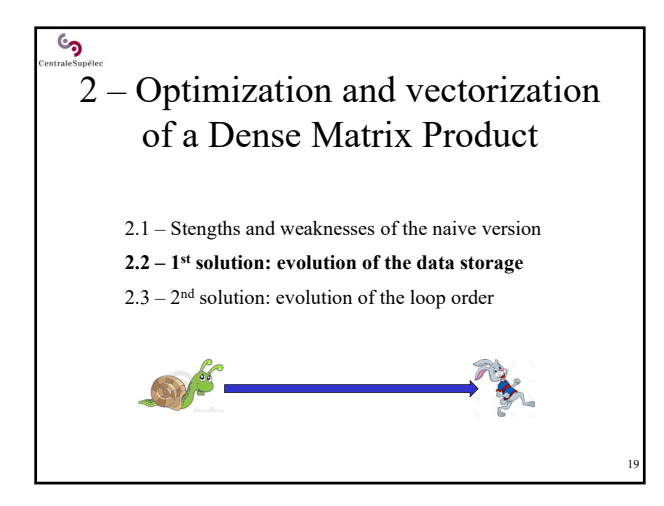

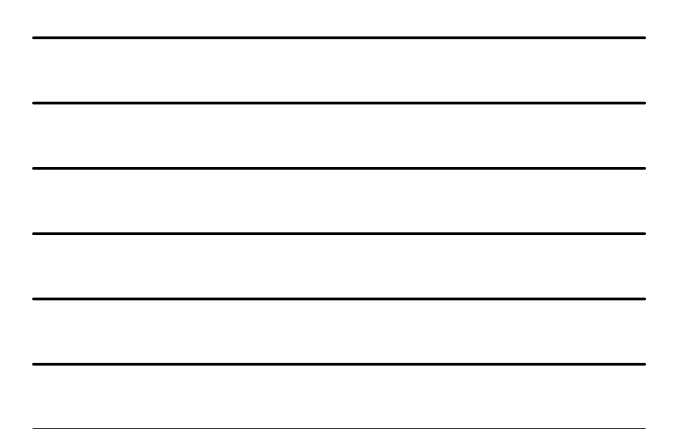

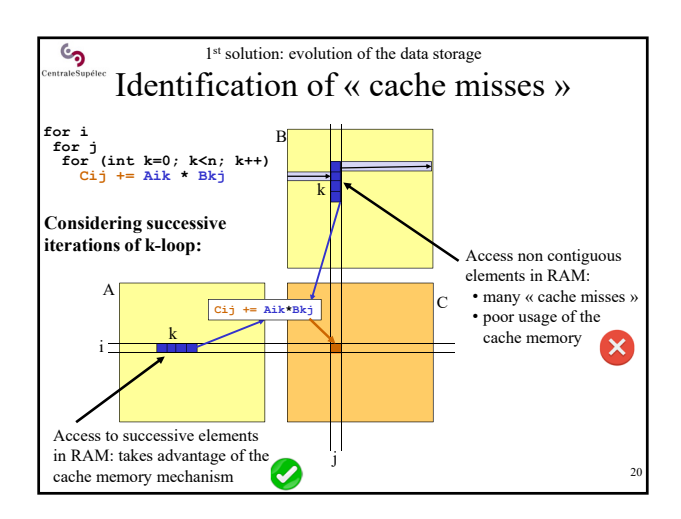

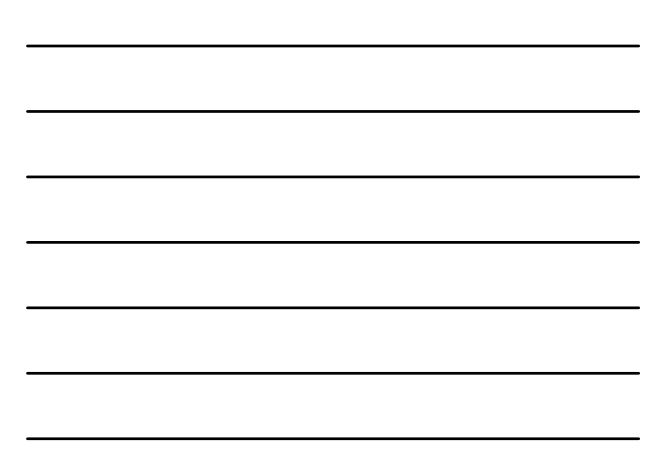

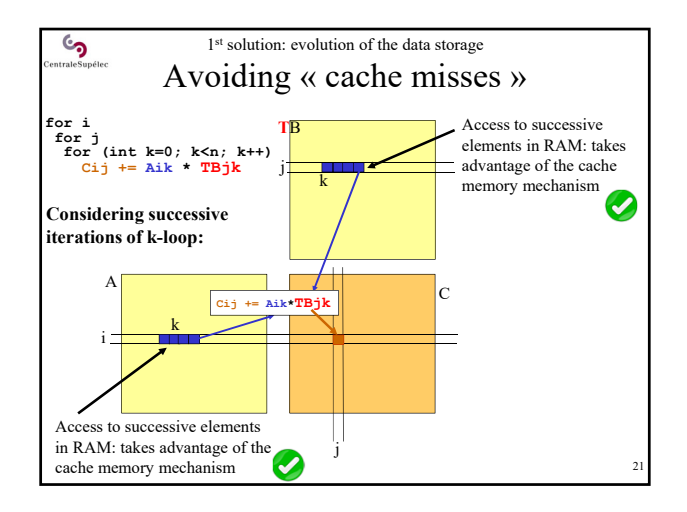

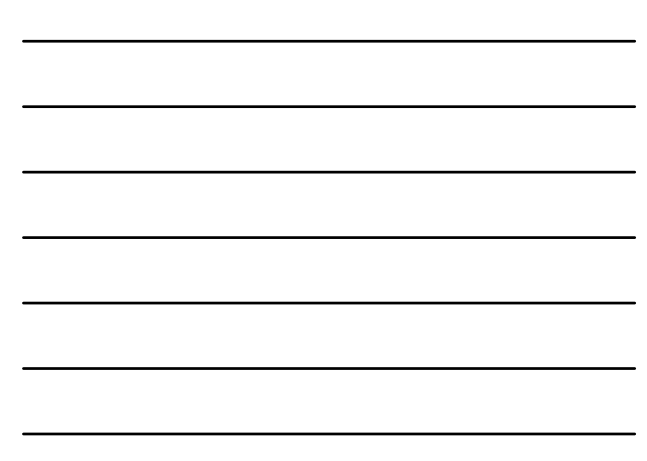

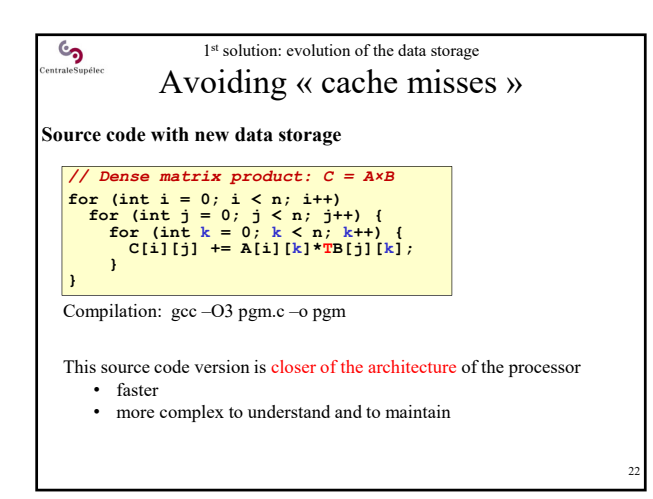

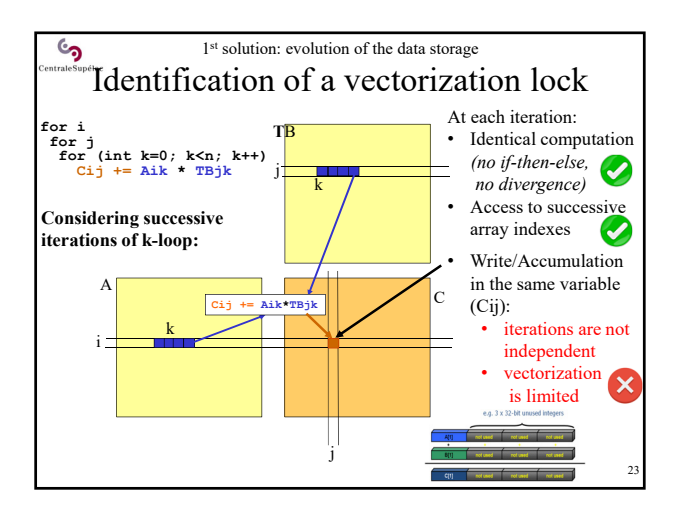

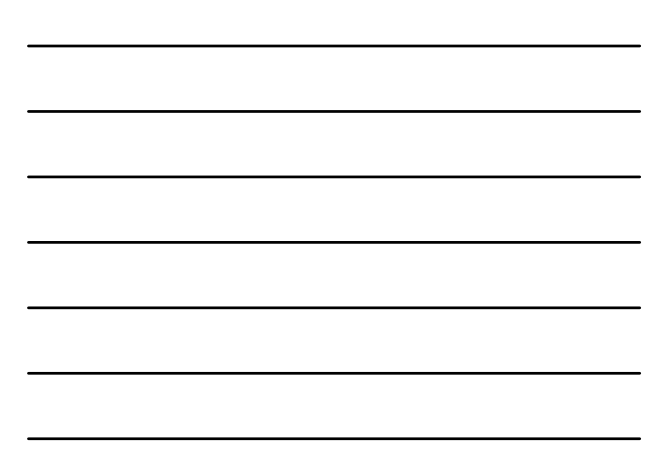

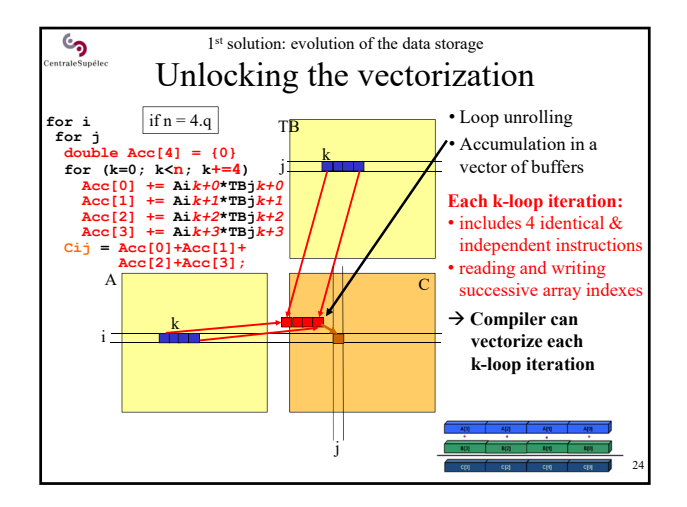

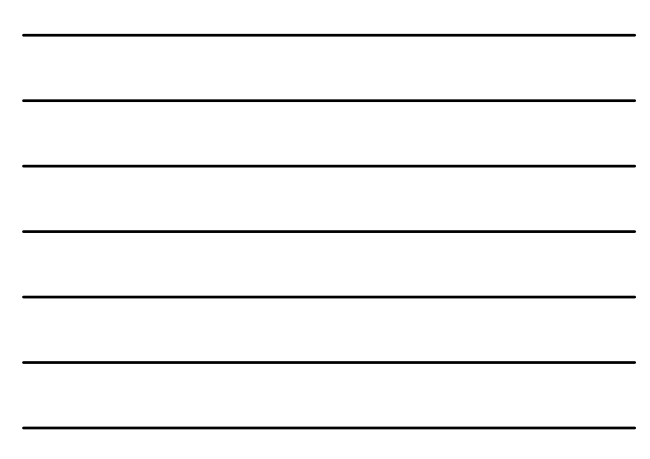

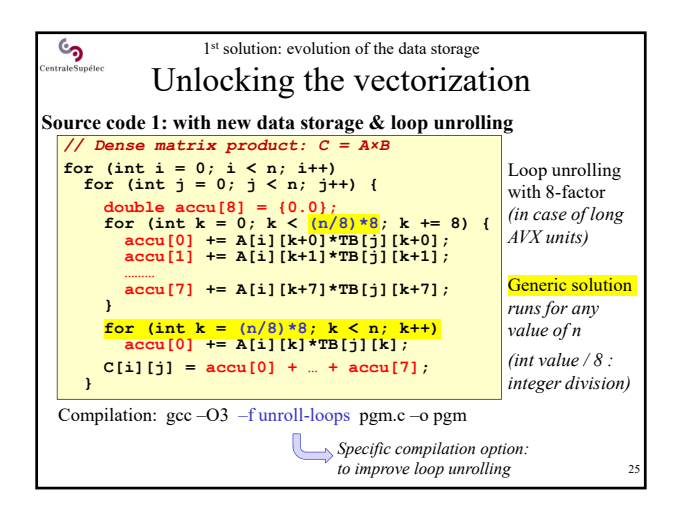

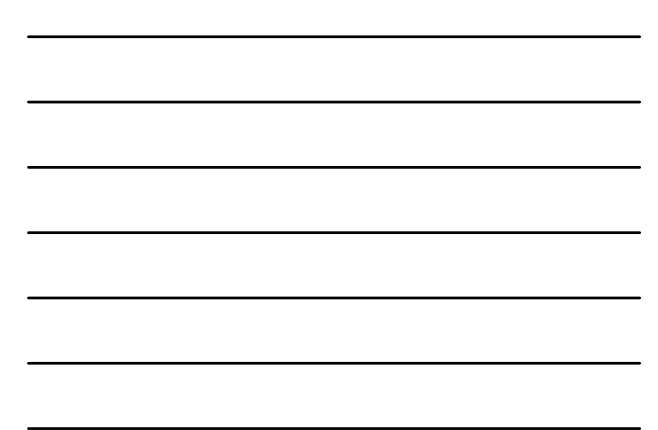

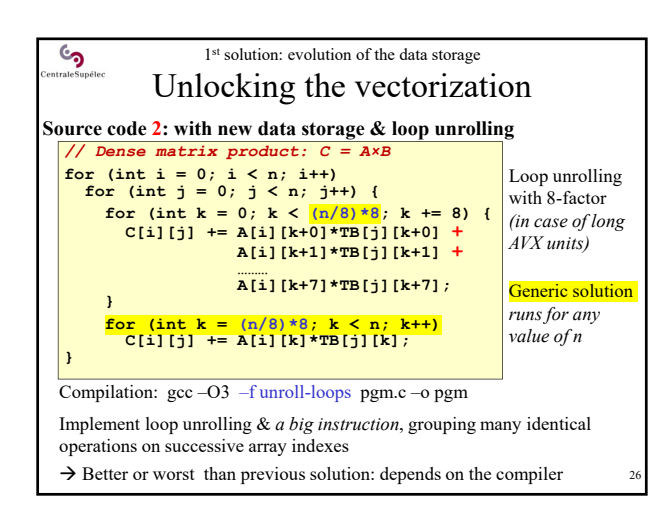

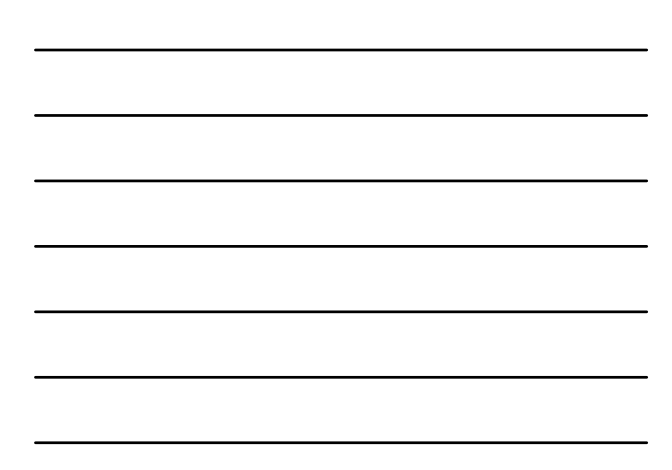

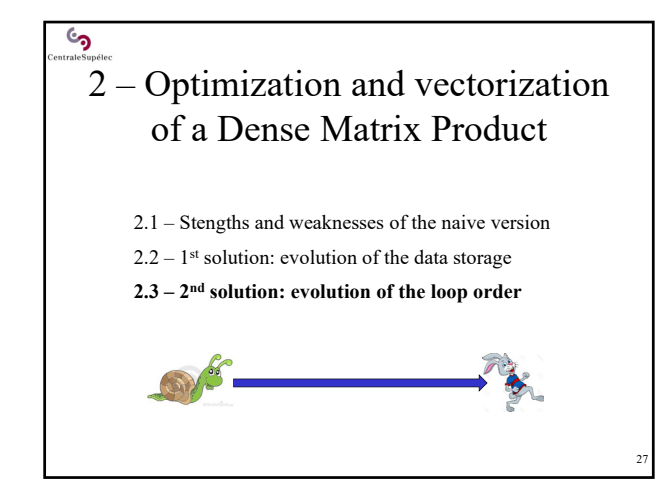

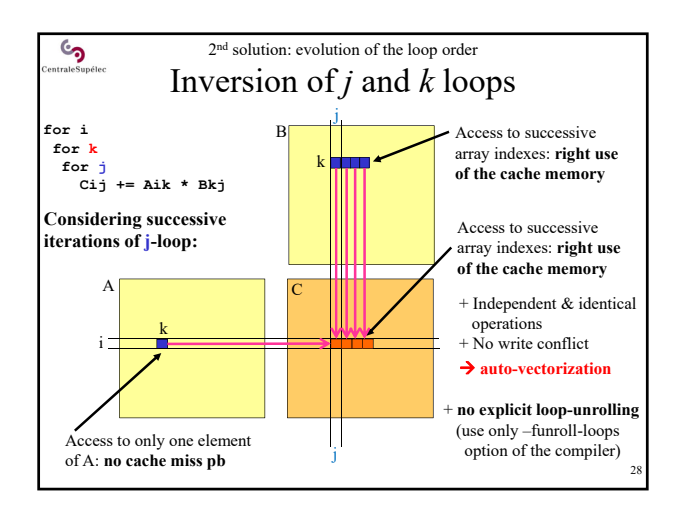

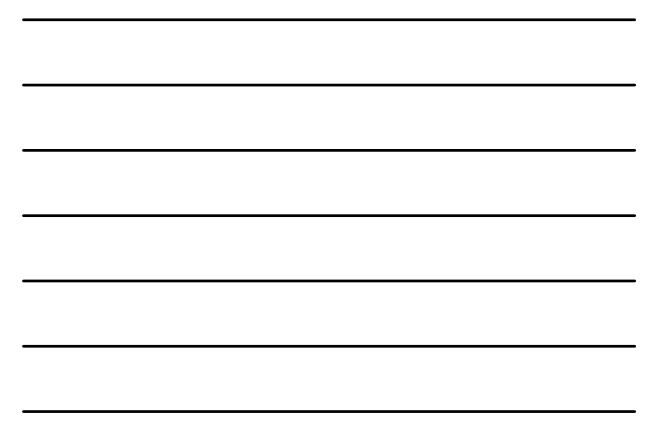

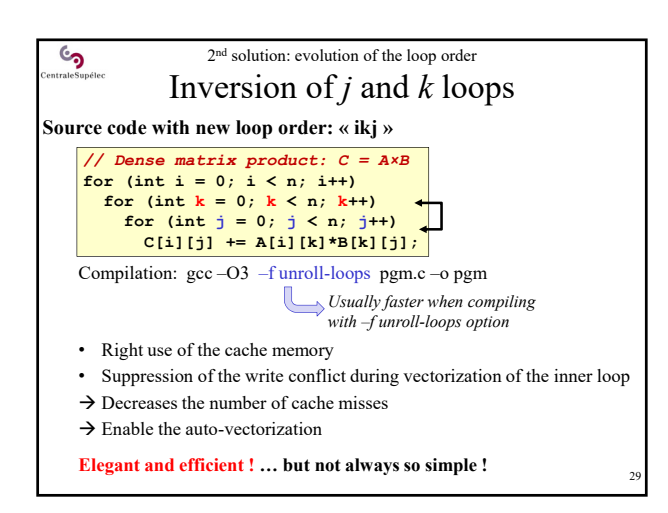

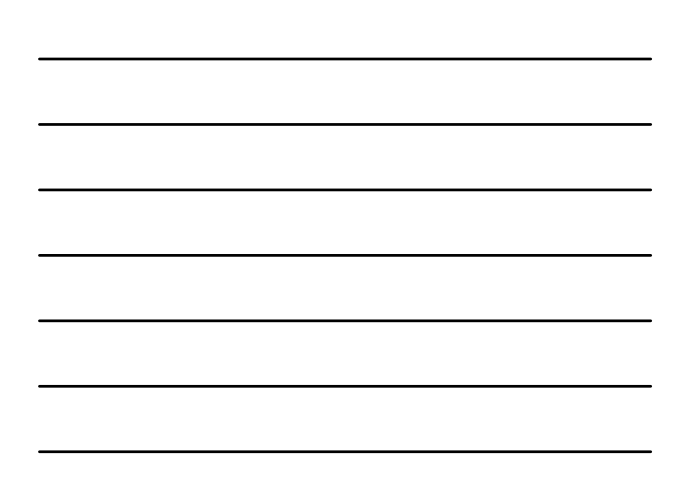

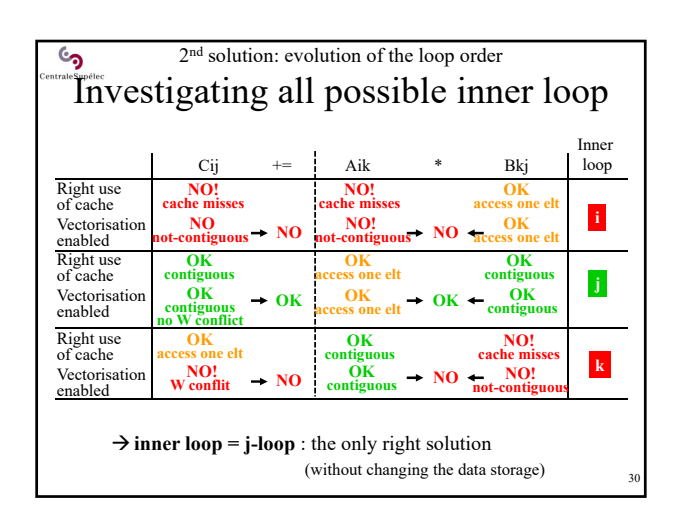

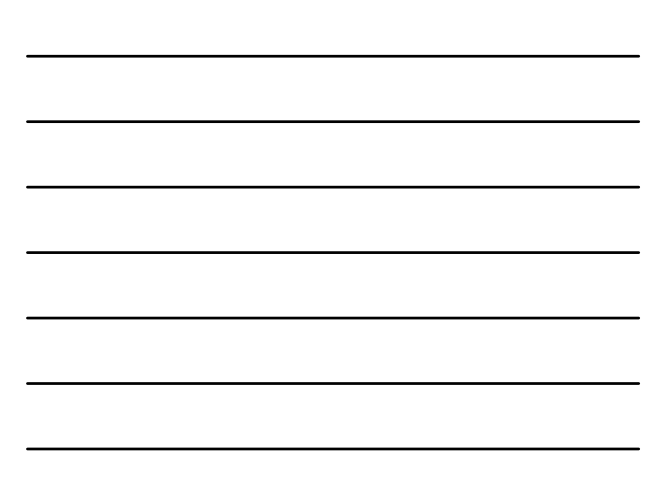

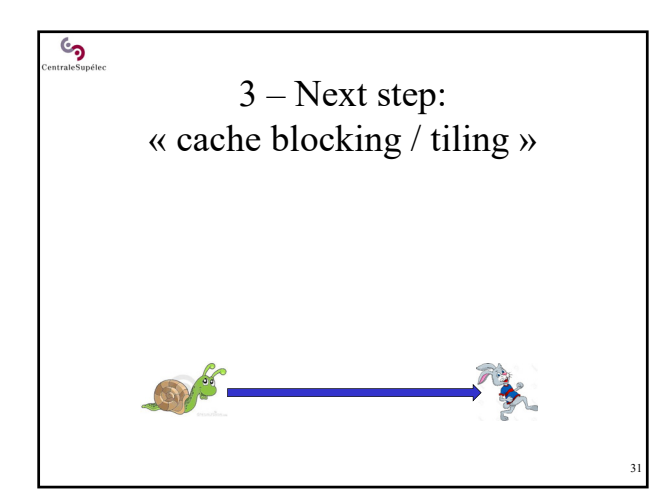

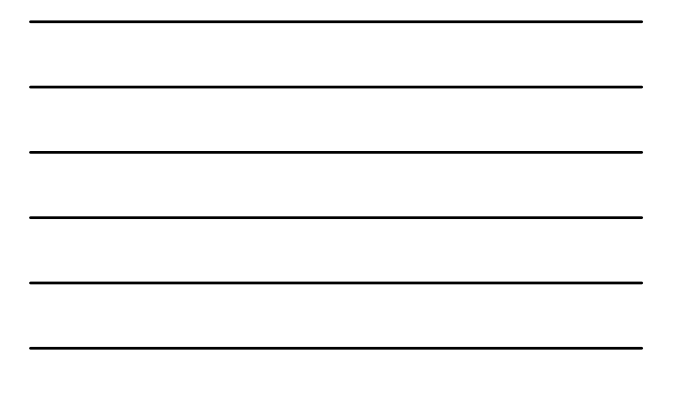

#### $\epsilon$ « Cache blocking / Tiling » **Standard matrix product:**  • Read one row of A and one column of B (or a line of  $B<sup>t</sup>$ ) and compute one element of C • Compute the « next » element of C: next column, same line • Optimization avoids many cache misses **But each input value is still read many times from the RAM, while computing all C elements:** NxN matrixe • Each A row is read N times • Each B column is read N times  $\rightarrow$  poor usage of the cache memory ! **Compute blocks / tiles of C matrix to decrease the global number of RAM accesses**

32

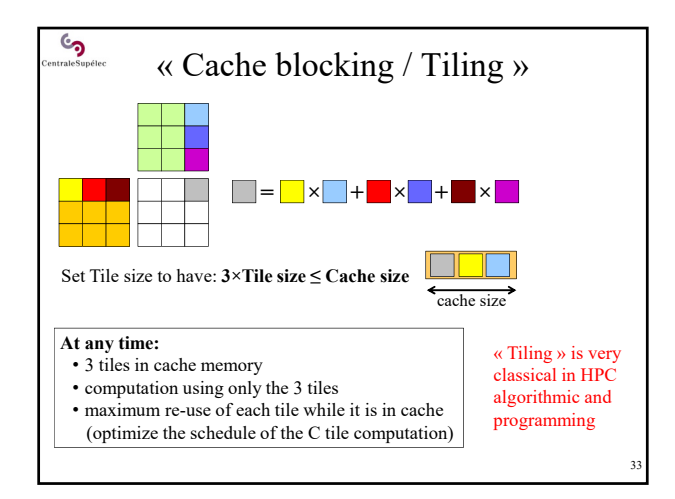

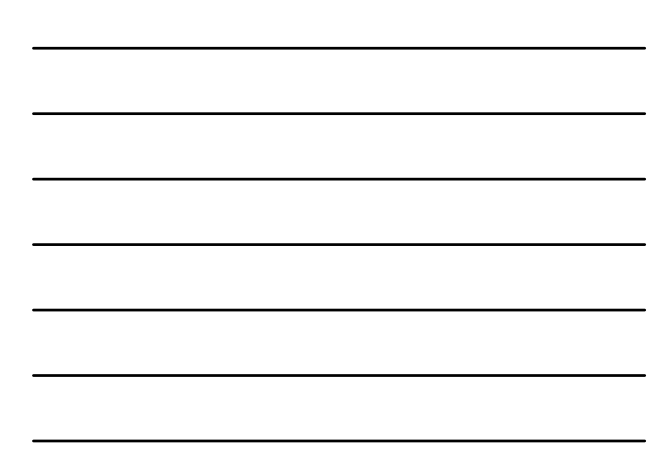

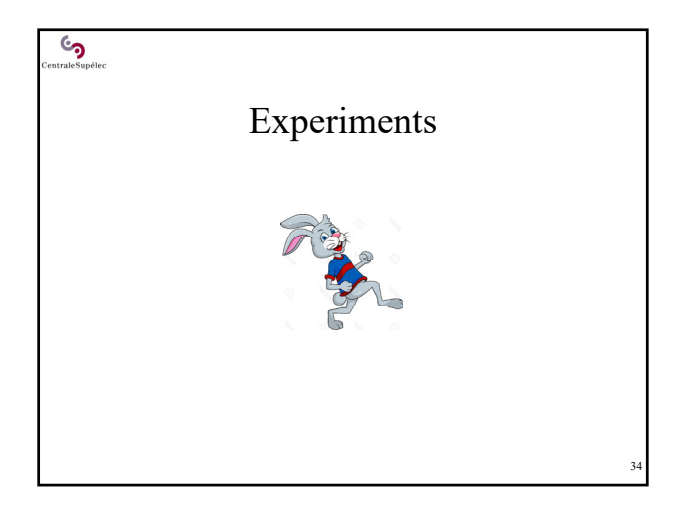

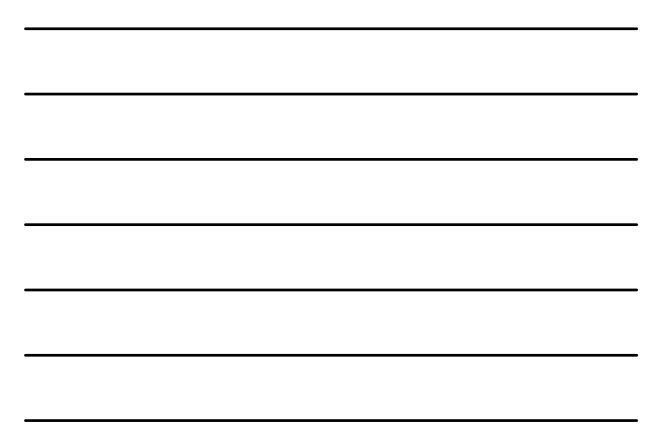

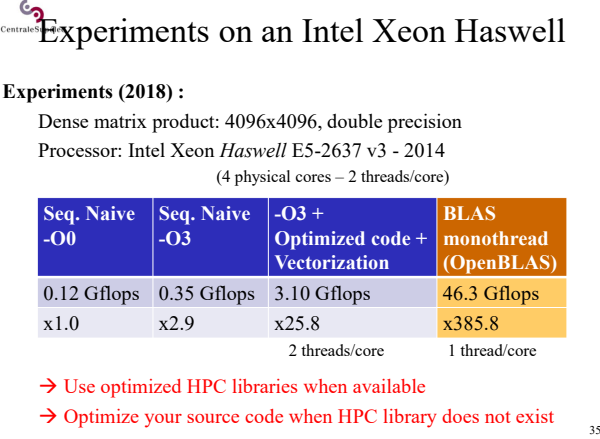

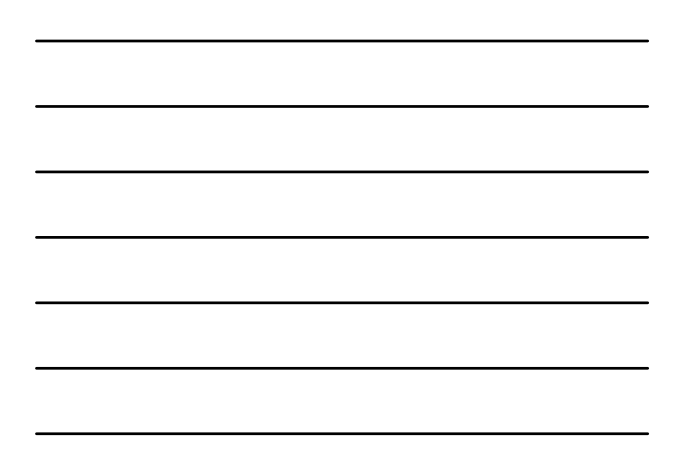

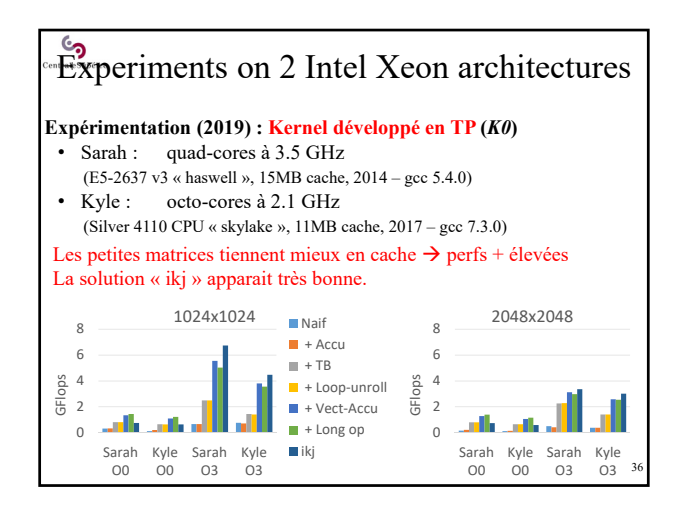

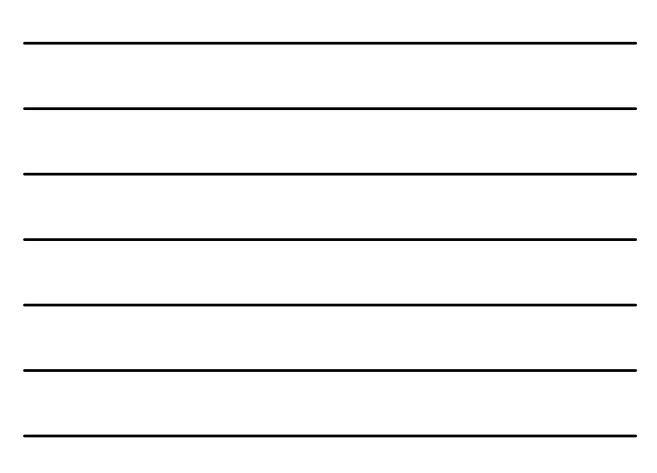

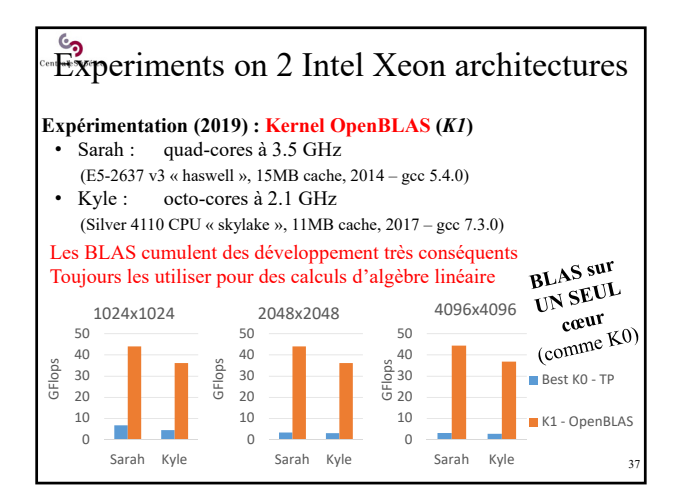

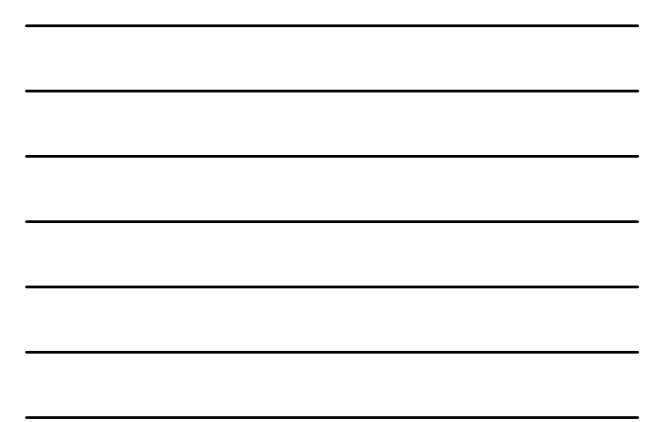

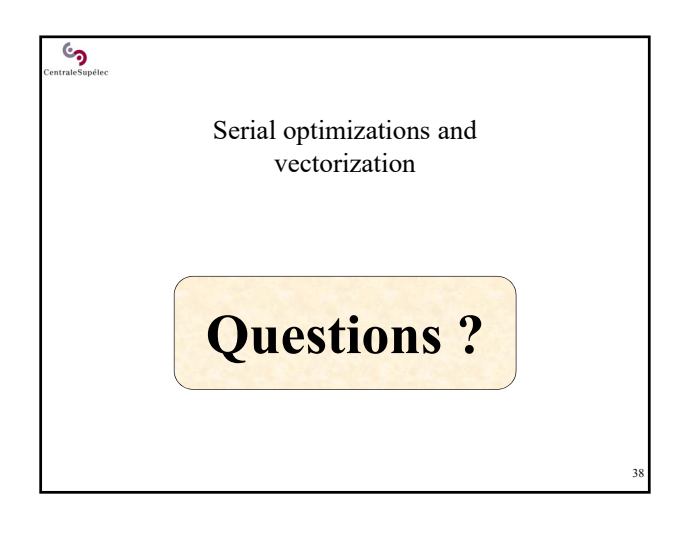